tmt's math page! 1

## **4.2** 素数の表示

pmsg 関数は、入力された数が素数かどうか判定するものだった。それなら初めから素数の一覧 表があると便利だろう。そこで素数の一覧を表示するスクリプトを書いてみよう。これは与えられ た *n* までの素数をもれなく表示する。

[py script]

>>> def primes(n):  $\ldots$  pL = [2, 3] ... for n in range(5, n, 2): ... for i in pL[1:]: ...  $if n \% i == 0:$ ... break ... else: ... pL.extend([n]) ... print(pL) ... >>> primes(1000) [2, 3, 5, 7, 11, 13, 17, 19, 23, 29, 31, 37, 41, 43, 47, 53, 59, 61, 67, 71, 73, 79, 83, 89, 97, 101, 103, 107, 109, 113, 127, 131, 137, 139, 149, 151, 157, 163, 167, 173, 179, 181, 191, 193, 197, 199, 211, 223, 227, 22 9, 233, 239, 241, 251, 257, 263, 269, 271, 277, 281, 283, 293, 307, 311, 313, 317, 331, 337, 347, 349, 353, 359, 367, 373, 379, 383, 389, 397, 401 , 409, 419, 421, 431, 433, 439, 443, 449, 457, 461, 463, 467, 479, 487, 4 91, 499, 503, 509, 521, 523, 541, 547, 557, 563, 569, 571, 577, 587, 593, 599, 601, 607, 613, 617, 619, 631, 641, 643, 647, 653, 659, 661, 673, 67 7, 683, 691, 701, 709, 719, 727, 733, 739, 743, 751, 757, 761, 769, 773, 787, 797, 809, 811, 821, 823, 827, 829, 839, 853, 857, 859, 863, 877, 881 , 883, 887, 907, 911, 919, 929, 937, 941, 947, 953, 967, 971, 977, 983, 9 91, 997]

スクリプトを説明する前に、素数の調べ方について話しておこう。素数は 2 を除いてすべて奇数 だから、3 以上の奇数の中から、約数を持つ数を順にはねれば素数が残る。スクリプトはエラトス テネス1の篩(ふるい)とは少し違うが、似たような方法で素数を探している。ここでは、3 から 順にすべての奇数をテストにかける。テストは、その奇数より小さい素数で順に割ってみるだけで ある(奇数を割るので素数 2 で割ることはしない)。割れてしまえばその奇数ははねられ、割れな ければ素数のリストに追加する、というものだ。スクリプトは primes(n) という関数で、n まで の素数を出力するものである。

では、スクリプトの説明だ。まず、pL = [2, 3] に注目してほしい。[ ] で囲んだ値を変数に代 入すると、それはリストになる。変数名は素数のリスト(primesList)の略であって、リスト用の

<sup>1</sup>エラトステネス(275B.C.–194B.C.):ギリシア人の数学・天文学者。

名付け規則があるわけではない。**Python3** の変数は、どんな種類の値を代入しようと公平に扱わ れる。リストに 2 と 3 を代入したのは、素数が 2, 3 から始まることと、割り算テストに使われる最 初の素数が 3 だからだ。つまり、この時点でリストには 2 個の素数が格納されていることになる。

3 はリスト入りしているので、次に調べる数は 5 からで、その後 2 ずつ増やした数が調査の候補 となる。候補となった数がリストにある素数で割れるかどうか調べるのが、ふたつ目の for ブロッ クである。範囲を示す in pL[1:] が新しいね。**Python3** では for i in pL と書くだけで、pL リ ストに含まれる数を順に i にあてがってくれるのだ。ただし、ここでは 2 で割ることはしないの で、in pL[1:] としている。これは、リストの 1 番目の要素から最後までを取り出す場合の書き 方だ。ちなみにリストの先頭は 0 番目と数えるので、1 番目の要素は 3 である。

もしリストの数で割れれば、break 文によって for ブロックを抜けて次の候補が調査対象とな る。リストの最後まで割り算を試して割り切れなければ、それは素数である。else が if と同じ字 下げ位置ではなく、ふたつ目の for と同じ字下げ位置にあることに注意してもらいたい。else は if 文に付属するものではなく、for 文に付属している。すなわちこの esle ブロックは、for 構文 がすべて終わったときに処理されるもので、break で抜けるときは実行されない。つまり、素数に 対してだけ行われる命令である。

それで pL.extend([x]) というのは、現在の pL リストに [x] を追加するものである。こうして 最後までリストに追加すれば、リストを表示すればよい。リストの表示なので、[ ] で囲まれた値 が ", 区切り" で表示される。

ところで、ここに示した primes 関数は、計算効率の観点からは大変よくないスクリプトである。 それは、たとえば 997 が素数かどうか調べるとき、リストにある 991 までの全部の数で割り算をし ている。実際は *√* 991 *≈* 31*.*48 より小さい素数で割れなければ、それより大きな数で割れっこない のだ。この差は大きい。だから、スクリプトの適切な場所で i > math.sqrt(n) を判定して、真 ならループを抜ける一文を付け加えるとよい。簡単なことだから、君たちの課題にしておこう。

エラトステネスの篩を用いてスクリプトを書くこともできる。エラトステネスの篩のアルゴリズ ムは次のとおりだ。

a) *n* を 2 とする

b) *n* を素数として確定する(○で囲む)

c) *n* の倍数をすべて消去する

d) 残っている数で、いちばん小さい数を *n* とする *→* b) へ戻る

2

tmt's math page! 33

実は、エラトステネスの篩は大変優れたアルゴリズムである。それは、このアルゴリズムで 100 までの素数を調べた一覧を見てもらえば分かる。

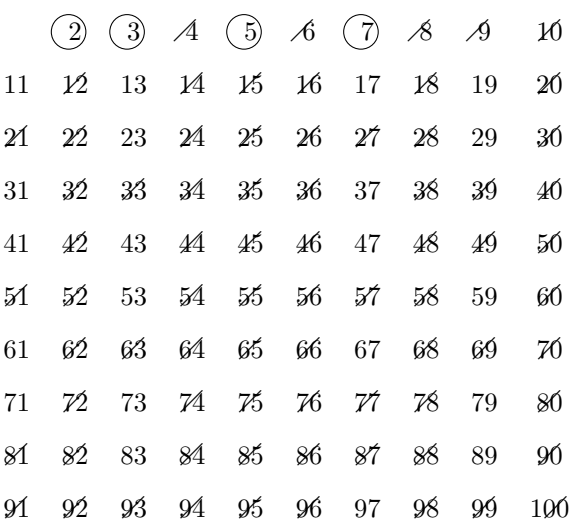

一覧は、7を素数として確定し、7の倍数をすべて消したところまでの状況である。次は11に○ をつけて、11 の倍数を消していく手はずであるが、もうその必要はないのだ。なぜなら、*n* の倍 数を消すことと、消される運命の数を *n* で割ることは同じことだからだ。すなわち、100 までの素 数を調べるための割り算は √<del>100</del> = 10 まででよい。したがって、アルゴリズムが 11 に到達したと ころで、100 までの素数がすべて見つかっているのだ(消えずに残った 25 個が素数)。

それなら、これをスクリプトにすれば大変効率的に素数を求められる、と誰もが思うかもしれな い。つまり、2 から *n* までのリストを用意して、2 の倍数から順にリストから除けばよいと考えら れるからだ。ところが、リストから数を削除し続けるのは簡単なことではない。削除操作自体は簡 単なのだが、削除によって数の順番が詰まってくるために、削除すべき数の位置を特定するのは不 可能ではないが、相当に困難だと思われる。

**Python3** にはリストの他にディクショナリという機能もある。しかし、ディクショナリを用い ても、エラトステネスの篩をスクリプトにするには困難が伴うはずだ。結局のところ、アルゴリズ ムの効率は、必ずしもスクリプトを書く効率と同じではないということだ。